**Circulaire n° 2014–009** 

Mesdames et Messieurs les directeurs des caisses d'Allocations familiales

## **Objet : Prestation de service unique (Psu) : un meilleur financement pour un meilleur service**

Madame la Directrice, Monsieur le Directeur,

Dans le cadre de la convention d'objectifs et de gestion (Cog) qu'elle a signée avec l'Etat pour la période 2013 à 2017, la Caisse nationale des Allocations familiales (Cnaf) s'est engagée à poursuivre le développement de l'offre d'accueil des jeunes enfants et à réduire les inégalités territoriales et sociales.

A ce titre, la Cog prévoit la création de 100 000 places en accueil collectif et d'implanter 75% des nouvelles solutions sur des territoires où la tension est la plus forte entre l'offre d'accueil et la demande potentielle des parents.

De nouvelles dispositions prennent effet à compter du  $1<sup>er</sup>$  janvier 2014 pour harmoniser l'application de la Psu sur l'ensemble du territoire national.

Elles ont été prises au regard des bilans réalisés par la branche Famille en 2011 et 2012.

Ces derniers démontrent une grande hétérogénéité sur deux points principaux.

Tout d'abord, certaines structures ne fournissent pas les repas, d'autres ne fournissent pas les couches, alors que les parents se voient appliquer le même barème de participation familiale dans tous les cas. Ceci s'explique souvent par des impossibilités matérielles (difficulté d'installer une cuisine aux normes, ou d'avoir un local de stockage adapté).

Par ailleurs, il existe un écart grandissant entre les heures facturées aux familles et les heures de présence réelle des enfants. Il n'est pas équitable de financer de la même façon des Eaje qui ne fournissent pas les mêmes prestations. Ceci d'autant plus que, par exemple les gestionnaires qui facturent 25% d'heures en plus des heures réalisées, perçoivent les participations familiales correspondantes et 25% de Psu en plus.

Prenant en compte les difficultés matérielles et financières exprimées par les gestionnaires, dans sa séance du 5 novembre 2013, le conseil d'administration de la Cnaf a adopté plusieurs ajustements à la Psu de façon à mieux répondre aux besoins des familles (cf. éléments figurants en bleu dans la présente circulaire).

Ces ajustements participent à la réduction des inégalités territoriales et sociales dans la mesure où ils rétablissent une équité de traitement entre toutes les familles et tous les gestionnaires. Ils visent à garantir l'accessibilité des structures à toutes les familles et la mixité sociale au sein des établissements d'accueil du jeune enfant (Eaje). C'est la raison pour laquelle la Cnaf réaffirme la poursuite de ces objectifs sociaux.

Il s'agit principalement de la possibilité d'octroyer des aides à l'investissement et d'améliorer les aides au fonctionnement pour que les gestionnaires offrent le maximum de services.

Les aides à l'investissement représentent 178 millions d'euros entre 2014 et 2017 et visent à financer :

- la construction de cuisine ou l'achat d'équipements pour réchauffer les repas non préparés sur place ;
- la construction ou l'aménagement d'un local pour stocker les couches ;
- l'informatisation des structures (logiciels de gestion) pour faciliter la gestion et le suivi de l'activité.

Les aides au fonctionnement visent à valoriser les coûts liés à une bonne application de la Psu (fourniture des repas, des couches et faible écart entre les heures réalisées et facturées) pour un budget de 559 millions d'euros d'ici 2017. A cet effet, à compter de 2014, la Caf diffusera annuellement les prix plafond Psu correspondant à des niveaux de services différents.

Ces nouvelles modalités de financement de la Psu constituent une réponse aux recommandations de la Cour des Comptes formulées dans son rapport intitulé « l'accueil des enfants de moins de 3 ans : une politique ambitieuse, des priorités à mieux cibler » 1 .

Ces mesures auront un effet financier incitatif (nivellement par le haut du niveau de service rendu) afin d'harmoniser l'application de la Psu sur tout le territoire national.

La présente circulaire annule et remplace la lettre circulaire n° 2011-105 du 29 juin 2011<sup>2</sup>. Elle sera mise en ligne sur le site Internet **www.caf.fr** à la rubrique « Qui sommes nous ? /textes de référence »

<sup>1</sup> . Rapport p. 129 « Les efforts de la Caisse nationale des Allocations familiales doivent être poursuivis vis-à-vis des gestionnaires d'Eaje afin d'optimiser l'occupation des structures d'accueil et de rétablir l'équité de traitement dues aux familles dont les participations financières relèvent d'un barème national ». Recommandation numéro 11 p. 157 : la Cour des comptes recommande à la Cnaf « d'inciter les

gestionnaires à réduire l'écart entre les heures facturées aux familles et les heures de présence réelles des enfants ».

<sup>2</sup> . Un historique de l'ensemble des textes relatifs à la Psu publiés depuis 2002 et aujourd'hui caducs figure en annexe 1 de la présente circulaire.

## **SOMMAIRE**

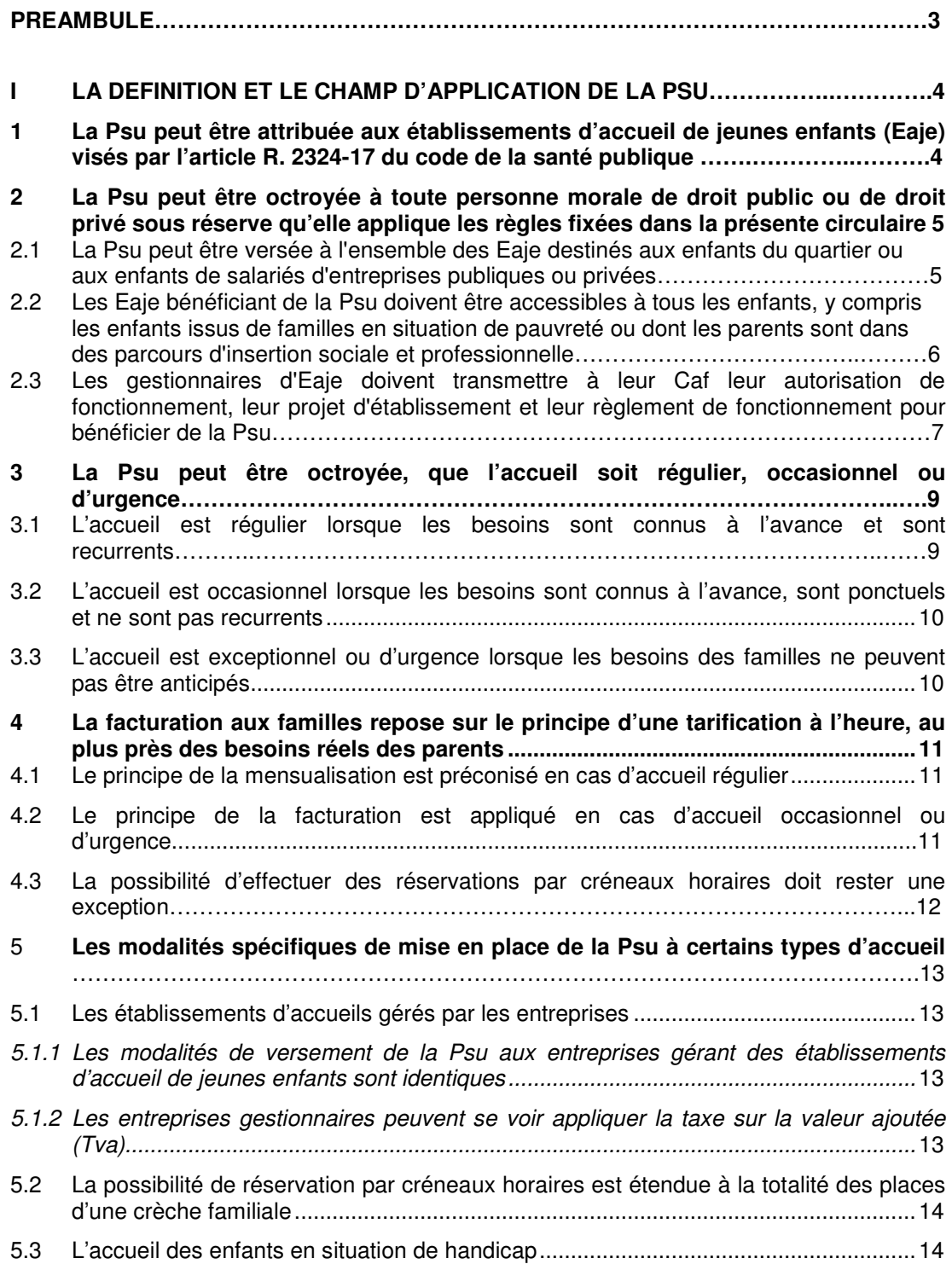

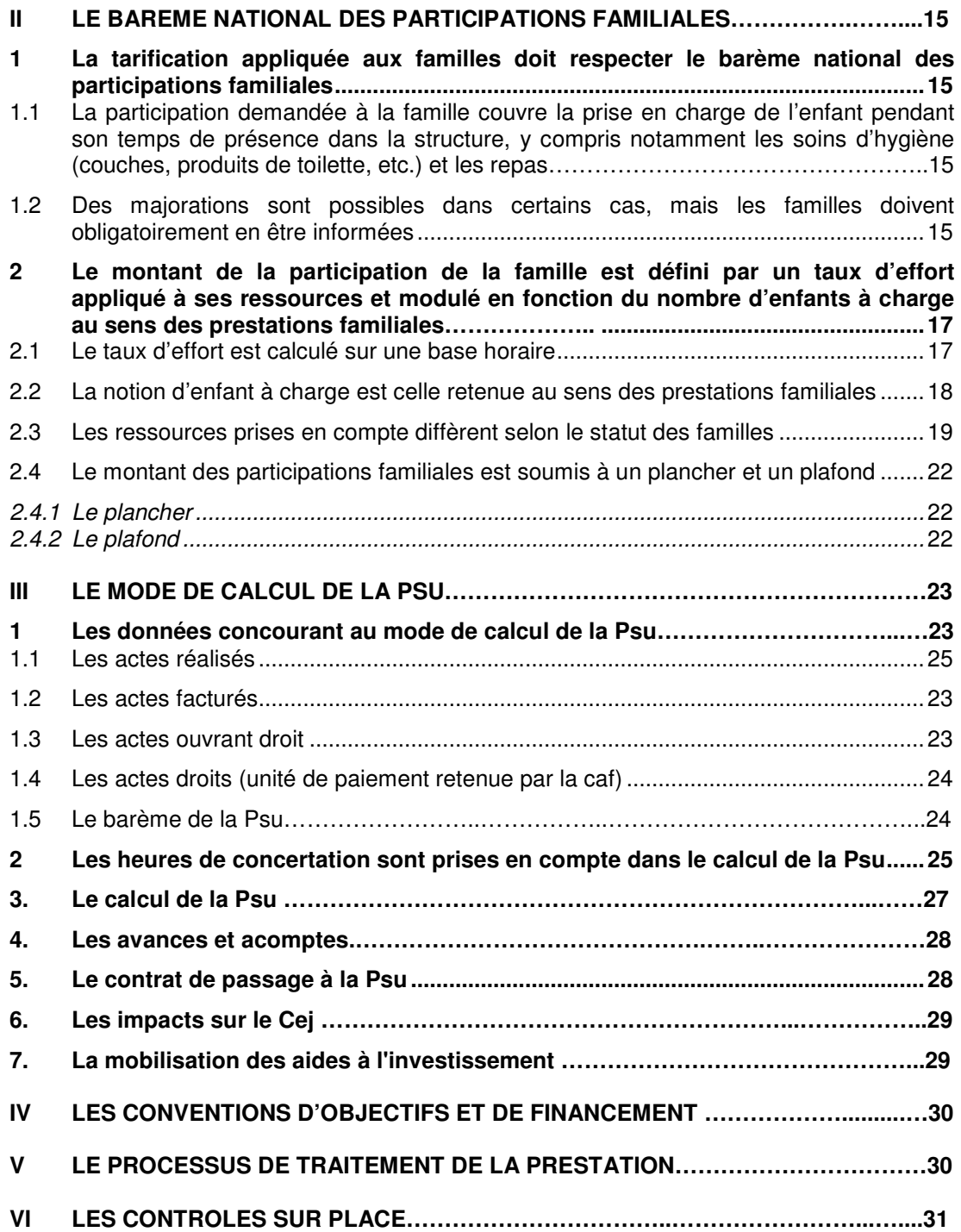

## **PREAMBULE**

Les cinq grands objectifs poursuivis lors de la mise en place en 2002 de la prestation de service unique (Psu) sont réaffirmés.

Premièrement, l'application obligatoire d'un barème fixé par la Cnaf doit contribuer à la mixité des publics accueillis. Outre le fait que la tarification est proportionnelle aux ressources des familles, les gestionnaires ne sont plus incités à sélectionner les familles en fonction de leurs revenus puisque le montant de la Psu est d'autant plus élevé que les participations familiales sont moindres (principe de neutralisation des participations familiales).

Deuxièmement, dans un souci d'accessibilité à tous, les réservations sont traduites en heures et non pas en journées pour mieux répondre aux besoins des familles. Afin que ces dernières ne soient plus dans l'obligation de payer un temps d'accueil qu'elles n'utilisent pas, la Psu favorise l'accueil des enfants dont les parents travaillent à temps partiel ou sur des horaires décalés par rapport aux horaires standard d'activité professionnelle.

Troisièmement, la Psu encourage la pratique du multi-accueil, laquelle répond aux différents besoins des familles et optimise les taux d'occupation des Eaje en répondant au plus près des besoins formulés par les familles.

Quatrièmement, la réponse aux besoins atypiques des familles et aux situations d'urgence est facilitée. De même, le rôle des haltes-garderies a été mieux reconnu par cette réforme puisque ces dernières bénéficient d'un financement identique à celui des autres établissements d'accueil.

Cinquièmement, la Psu simplifie les modes de financement attribués aux établissements d'accueil du jeune enfant (Eaje) quels que soient le statut du gestionnaire ou les modalités d'accueil.

## **I. LA DEFINITION ET LE CHAMP D'APPLICATION DE LA PSU**

La Psu est une aide au fonctionnement versée aux établissements d'accueil du jeune enfant (Eaje).

Elle correspond à la prise en charge de 66 % du prix de revient horaire d'un Eaje, dans la limite du prix plafond fixé par la Cnaf, déduction faite des participations familiales.

Désormais, la Psu prend en compte les enfants jusqu'à leurs cinq ans révolus. Applicable à compter du 1<sup>er</sup> janvier 2014, cette mesure constitue une simplification pour les gestionnaires et pour les Caf.

Cette extension de la Psu pour les enfants de 4 à 5 ans révolus vaut pour toutes les règles régissant la Psu (tarification, calcul de la Psu, seuil d'exclusion, application du barème national des participations familiales, etc.).

Les participations familiales relatives aux enfants de 4 ans à 5 ans révolus doivent être inscrites au compte des participations familiales (compte 70 641) et déduites du calcul de la Psu.

Les modalités de traitement dans le système d'information des heures d'accueil pour les enfants âgés de quatre à cinq ans révolus sont précisées à l'annexe 2 de la présente circulaire. Sont également précisés :

- l'articulation de la Psu avec la prestation de service accueil temporaire ;
- le traitement des conventions d'objectifs et de financement en cours.

#### **1. La Psu peut être attribuée aux établissements d'accueil de jeunes enfants (Eaje) visés par l'article R.2324-17 du code de la santé publique**

Sont concernées toutes les structures et services d'accueil implantés en métropole ou dans les départements d'outre mer (Dom)<sup>3</sup> relevant de l'article R. 2324-17 du code de la santé publique  $(Csp)^4$  et bénéficiant d'une autorisation ou décision d'ouverture délivrée par l'autorité compétente<sup>5</sup>

 $\overline{a}$ 

Un même établissement ou service dit « multi-accueil » peut associer l'accueil collectif et l'accueil familial ou l'accueil régulier et l'accueil occasionnel. »

<sup>3.</sup> Dans les Dom, la Psu s'applique de la même manière qu'en métropole. Toutefois, des mesures spécifiques d'accompagnement sont définies par la lettre circulaire n°2009-197.

<sup>4.</sup> Selon cet article, « Les établissements et les services d'accueil non permanent d'enfants [...] comprennent :

<sup>1°</sup> les établissements d'accueil collectif, notamment les établissements dits « crèches collectives » et « haltes-garderies », et les services assurant l'accueil familial non permanent d'enfants au domicile d'assistants maternels dits « services d'accueil familial » ou « crèches familiales » ;

<sup>2°</sup> les établissements d'accueil collectif gérés par une association de parents qui participent à l'accueil, dits « crèches parentales » ;

<sup>3°</sup> les établissements d'accueil collectif qui reçoivent exclusivement des enfants âgés de plus de deux ans non scolarisés ou scolarisés à temps partiel, dits « jardins d'enfants » ;

<sup>4°</sup> les établissements d'accueil collectif dont la capacité est limitée à dix places, dits « microcrèches » ; l'ensemble de ces établissements et services peuvent organiser l'accueil des enfants de façon uniquement occasionnelle ou saisonnière en application de l'article R.2324- 46-1.

<sup>5</sup> Les procédures relatives à la création, l'extension ou la transformation d'un Eaje sont rappelées à l'article L.2324-1 du code de la santé publique et à la page 7 de la présente circulaire.

Sont ainsi concernés<sup>6</sup> :

- les établissements d'accueil collectif, et notamment les multi-accueils<sup>7</sup>;
- les services d'accueil familiaux<sup>8</sup> qui ne bénéficient pas du complément du libre choix du mode de garde (Cmg) « structure » de la prestation d'accueil du jeune enfant (Paje) ;
- les établissements à gestion parentale ;
- les jardins d'enfants :
- les micro-crèches<sup>9</sup> qui ne bénéficient pas du Cmg « structure » de la Paje.

Les services d'accueil familiaux font l'objet de conditions particulières énumérées au point I-5 de la présente circulaire.

### **2. La Psu peut être octroyée à toute personne morale de droit public ou de droit privé sous réserve qu'elle applique les règles fixées dans la présente circulaire**

La Psu peut être octroyée quel que soit le statut juridique du gestionnaire (cf. annexe 2 de la présente circulaire). Par conséquent, il peut s'agir d'une collectivité territoriale, une association, une entreprise<sup>10</sup>, une mutuelle, un hôpital, un comité d'entreprise, etc.

### **2.1. La Psu peut être versée à l'ensemble des Eaje destinés aux enfants du quartier ou aux enfants de salariés d'entreprises publiques ou privées**

La Psu peut être versée indifféremment à une « crèche de quartier »<sup>11</sup> ou « crèche de personnel »<sup>12</sup>.

Dans ce dernier cas, au moins 30 % des places doivent être réservées aux enfants extérieurs aux entreprises ou administrations concernées, afin de favoriser la mixité des publics accueillis et de garantir la pérennité du fonctionnement de l'établissement. Toutefois, conformément à la décision de la commission d'action sociale de la Cnaf du 7 octobre 2003, les conseils d'administration des Caf ont la possibilité de réduire, voire de supprimer cette condition d'ouverture sur l'extérieur.

Cette décision doit être étayée par un diagnostic partagé entre les services de la Caf et le porteur de projet. Afin de motiver sa décision de supprimer ou de diminuer l'ouverture sur l'extérieur la Caf peut, par exemple, se fonder sur un ou plusieurs des critères suivants :

- les zones d'habitation sont trop éloignées de l'Eaje ;

<sup>6.</sup> Bien que relevant de l'article L. 2324-1 et R.2324-17 du Csp, les jardins d'éveil ne sont pas éligibles à la Psu.

<sup>7.</sup> Les établissements ou services peuvent assurer un multi-accueil, associant un accueil régulier et occasionnel, ou un accueil familial et collectif.

<sup>8.</sup> Conformément à l'article D. 531-23 Css - relatif à la Paje -, les ménages peuvent bénéficier du complément mode de garde structure de la Paje lorsqu'ils recourent à un service d'accueil familial géré par une association ou une entreprise. Dans ce cas, les établissements qui ont choisi, pour l'ensemble de leur public, ce mode financement ne peuvent pas bénéficier de la Psu.

<sup>9.</sup> Conformément à l'article D. 531-23 Css - relatif à la Paje -, les ménages peuvent bénéficier du complément mode de garde structure de la Paje lorsqu'ils recourent à une micro-crèche. Dans ce cas, les micro-crèches qui ont choisi, pour l'ensemble de leur public, ce mode de financement ne peuvent pas bénéficier de la Psu (cf. chapitre II de la présente circulaire).

<sup>10.</sup> Cf. point I.5 de la présente circulaire.

<sup>11.</sup> Etablissements où au moins deux tiers des places sont destinés aux enfants provenant du quartier.

<sup>12.</sup> Etablissements où au moins deux tiers des places sont destinés aux enfants d'employeurs publics ou privés.

- la totalité des places sont réservées par un ou plusieurs employeurs;
- le taux d'occupation des Eaje implantés sur la commune est satisfaisant au regard de la moyenne du taux d'occupation départemental ;
- la collectivité territoriale a refusé de financer tout ou partie du fonctionnement de l'établissement.

#### **2.2. Les Eaje bénéficiant de la Psu doivent être accessibles à tous les enfants, y compris les enfants issus de familles en situation de pauvreté ou dont les parents sont dans des parcours d'insertion sociale ou professionnelle**

Dans le cadre de sa Cog 2013-2017, la branche Famille s'est engagée à contribuer à l'atteinte de l'objectif d'une présence a minima de 10 % d'enfants issus de familles en situation de pauvreté dans les modes d'accueil collectif. Cette approche peut être facilitée ou se traduire par la signature d'une convention territoriale globale (Ctg).

Les Caf doivent veiller à ce que toutes les « crèches de quartier » bénéficiant de la Psu s'assurent que les enfants de parents engagés dans un parcours d'insertion sociale ou professionnelle, dont les ressources sont inférieures au montant forfaitaire du Rsa puissent aisément accéder à une place d'accueil<sup>13</sup>. Pour une personne isolée assumant la charge d'un ou de plusieurs enfants ou pour une femme enceinte isolée, il s'agit du montant forfaitaire Rsa majoré<sup>14</sup>.

En cas de non respect de ces modalités d'application, il convient d'en informer les services du conseil général, lesquels recueilleront ces données afin d'alimenter le bilan annuel présenté sur la question à la Commission départementale d'accueil du jeune enfant (Cdaje)<sup>15</sup>.

En tout état de cause, les gestionnaires doivent veiller à ce que la mixité sociale soit garantie et que les enfants de familles en situation de pauvreté<sup>16</sup> puissent être effectivement accueillis au sein des Eaje.

A cet effet, les structures adaptant leur projet social afin d'accueillir ces publics sont éligibles au fonds publics et territoire (axe 2 : adapter l'offre d'accueil aux besoins des publics confrontés à des horaires spécifiques, à des problématiques liées à l'employabilité ou à des situations de fragilité).

Ce fonds est mobilisable en complément de la Psu et du Cej afin d'accompagner les projets visant à adapter l'offre d'accueil aux besoins des publics confrontés à des horaires spécifiques, à des problématiques liées à l'employabilité ou à des situations de fragilité.

Afin d'évaluer l'effectivité de l'accueil des enfants en situation de pauvreté, la Cnaf a souhaité s'appuyer sur une donnée facilement mobilisable pour les gestionnaires. Dès lors, sont considérées comme vivant sous le seuil de pauvreté, les familles dont

 $\overline{a}$ 

<sup>13.</sup> Ce principe est défini à l'article L. 214-7 Casf : « Le projet d'établissement et le règlement intérieur des établissements et services d'accueil des enfants de moins de six ans, mentionnés aux deux premiers alinéas de l'article L. 2324-1 du code de la santé publique, prévoient les modalités selon lesquelles ces établissements garantissent des places pour l'accueil d'enfants non scolarisés âgés de moins de six ans à la charge de personnes engagées dans un parcours d'insertion sociale et professionnelle et répondant aux conditions de ressources fixées par voie réglementaire, pour leur permettre de prendre un emploi, de créer une activité ou de participer aux actions d'accompagnement professionnel qui leur sont proposées ». Le nombre de places garanties est de une place par tranche de vingt places.

<sup>14.</sup> Le seuil de ressources est fixé par l'article D. 214-7-1 Casf.

<sup>15.</sup> Si cette instance venait à disparaître dans le cadre de l'expérimentation relative aux schémas territoriaux de services aux familles, une information serait adressée au réseau des Caf.

<sup>16.</sup> Tel que défini par l'Insee : les revenus par unité de consommation sont inférieurs ou égaux à 60 % du revenu médian. Ainsi, en 2010, un couple avec deux enfants de moins de 14 ans est en situation de pauvreté dès lors que le revenu disponible est inférieur à 2 024 euros.

la participation maximale est strictement inférieure à un euro de l'heure<sup>17</sup>. A cet effet, le système d'information de l'action sociale (Sias) sera enrichi dès 2014 afin de rapporter le nombre d'enfants qui se voient appliquer une tarification horaire strictement inférieure à 1€ au nombre total d'enfants inscrits<sup>18</sup>. Sur cette base, une remontée de données sera effectuée dès le premier trimestre 2014 et les résultats seront ensuite étudiés par les Caf à l'échelon communal, intercommunal et départemental.

### **2.3. Les gestionnaires d'Eaje doivent transmettre à la Caf leur autorisation de fonctionnement, leur projet d'établissement et leur règlement de fonctionnement pour bénéficier de la Psu**

Lors de la création, de l'extension ou de la transformation d'un Eaje, les gestionnaires doivent transmettre à la Caf les documents énumérés ci-après.

Pour les établissements et services gérés par une personne physique ou morale de droit privé :

- l'autorisation délivrée par le président du conseil général ;
- l'avis du maire.

l.

Pour les établissements et services publics :

- la décision de la collectivité publique intéressée ;
- l'avis du président du conseil général.

Quel que soit le type de gestionnaire, doivent également être transmis à la Caf :

- le projet d'établissement ou de service mentionné à l'article R. 2324-29 du Csp et comprenant le projet éducatif et le projet social<sup>19</sup>;
- le règlement de fonctionnement mentionné à l'article R. 2324-30 du Csp.

<sup>17.</sup> Cette tarification horaire de un euro correspond à la tarification utilisé pour un couple de deux enfants de moins de 14 ans dont le revenu disponible est inférieur à 2 024 euros. Elle constitue une transcription du seuil de pauvreté dans le barème national des participations familiales.

<sup>18.</sup> De moins de 6 ans (total des enfants (distincts) qui ont été inscrits sur les registres de présence de l'équipement au moins une fois dans l'année entre le 1er janvier et le 31 décembre de l'année considérée.

<sup>19.</sup> Le projet éducatif précise les dispositions prises pour assurer l'accueil, le soin, le développement, l'éveil et le bien-être des enfants. Le projet social précise notamment les modalités prévues pour faciliter ou garantir l'accès aux enfants de familles connaissant des difficultés particulières, en application des dispositions du sixième alinéa de l'article L. 214-2 et de l'article L. 214-7 Casf (cf. point I-3 de la présente circulaire).

Dans le règlement de fonctionnement, il convient de vérifier que :

- les modalités d'admission sont précisées $^{20}$  :
- les horaires d'ouverture de l'établissement sont décrits ;
- la tarification est calculée par application du barème national des participations familiales fixé par la Cnaf;
- la facturation est établie sur la base du contrat conclu avec les familles, lequel doit être adapté à leurs besoins<sup>21</sup> ;
- aucune condition d'activité professionnelle ou assimilée des parents n'est exigée ;
- les couches et les repas sont fournis par la structure ou à défaut par les familles.

Dans le projet d'établissement, il convient de vérifier que sont précisées<sup>22</sup> :

- les modalités d'intégration de l'établissement ou du service dans son environnement social ;
- les dispositions prises pour l'accueil d'enfants non scolarisés âgés de moins de six ans à la charge de personnes engagées dans un parcours d'insertion sociale et professionnelle et dont les ressources sont inférieures au montant du Rsa peuvent aisément accéder à une place d'accueil ;
- les prestations d'accueil proposées en précisant les durées et les rythmes d'accueil ;
- les dispositions particulières visant à favoriser l'accueil d'enfants présentant un handicap ou souffrant d'une maladie chronique.

Dans les deux documents, doivent également figurer la place des familles et leur participation à la vie de l'établissement.

Vous voudrez bien noter que l'absence de réponse du président du conseil général dans un délai de trois mois à compter de la date à laquelle le dossier est réputé complet, vaut autorisation d'ouverture ou avis favorable (art. R. 2324-19 et R. 2324- 21 Csp).

Les pièces précitées doivent être transmises préalablement à la signature d'une convention d'objectifs et de financement de la Psu.

Ces pièces constituent des conditions générales d'ouverture du droit et sont donc distinctes des pièces justificatives permettant de calculer le droit.

Comme pour tous les financements émanant du fonds national d'action sociale, l'octroi de la Psu relève du seul pouvoir de décision des Caf.

Son octroi n'a donc pas un caractère automatique. La possibilité d'attribuer la Psu doit être examinée au regard de l'offre et de la demande d'accueil sur le territoire, de l'ouverture de l'établissement à tous et de sa neutralité<sup>23</sup>. Toute décision de refus d'octroi de la Psu doit être motivée sur la base de données objectivables. Tel peut être le cas lorsque la répartition territoriale des équipements et services en terme de complémentarité avec l'offre existante ne justifie pas la création d'un nouvel équipement ou lorsque l'accès des services à tous ou la qualité de l'offre ne sont pas garantis.

<sup>20.</sup> Csp, art. R.2324-30

<sup>21.</sup> Exception faite des cas d'accueil ponctuel ou d'urgence qui ne donnent pas obligatoirement lieu à un contrat.

<sup>22.</sup> Csp, art.R.2324-29.

<sup>23.</sup> Pour les Eaje, il convient d'appliquer les règles définies par la Lc. Cnaf n° 2008-115.

L'octroi de la Psu fait l'objet d'une convention d'objectifs et de financement signée par votre organisme et le gestionnaire de la structure concernée.

### **3. La Psu peut être octroyée, que l'accueil soit régulier, occasionnel ou d'urgence**

Pour bénéficier de la Psu, les structures doivent concilier leurs contraintes de gestion avec une offre d'accueil en direction d'un public diversifié : familles ayant un besoin d'accueil régulier à temps plein, familles souhaitant un accueil occasionnel ou d'urgence, familles souhaitant un accueil régulier à temps partiel.

A cet effet, elles ne peuvent pas imposer de condition d'activité professionnelle ou assimilée aux deux parents ou au parent unique ni de condition de fréquentation minimale.

Dès lors, vous vous assurerez que le projet d'établissement ou de service (article R. 2324-29 Csp) ainsi que le règlement de fonctionnement (article R. 2324-30 Csp) intègrent ces éléments avant leur transmission au président du conseil général (article R. 2324-31 Csp).

### **3.1 L'accueil est régulier lorsque les besoins sont connus à l'avance, et sont récurrents**

Les enfants sont connus et inscrits dans la structure selon un contrat établi avec les parents sur la base d'un nombre d'heures mensuelles.

La contractualisation est obligatoire pour l'accueil régulier. Le contrat de réservation avec la famille précise les besoins d'accueil (nombre d'heures pas jour, nombre de jours par semaine et nombre de semaines dans l'année), les absences prévisibles sollicitées par la famille (congés, Rtt) et les périodes de fermeture de l'équipement.

Un délai de prévenance pour les absences prévisibles des familles peut être exigé par le gestionnaire. Réciproquement, le gestionnaire doit informer les familles des dates de fermeture de la structure.

A titre d'exemple, il y a « régularité » lorsque l'enfant est accueilli deux heures par semaine ou trente heures par semaine. La notion de régularité ne renvoie pas à une durée mais à une récurrence.

Le contrat d'accueil est signé pour une durée d'un an maximum. Il peut donc couvrir une période inférieure.

Afin de permettre aux familles et à l'établissement d'accueil de définir la durée d'accueil nécessaire, il est impératif que, le cas échéant, le contrat d'accueil puisse être révisé (cas d'une modification des contraintes horaires de la famille ou d'un contrat inadapté aux heures de présence réelle de l'enfant) en cours d'année à la demande des familles ou du directeur ou de la directrice de l'établissement. Si modifications il y a, elles ne sauraient être récurrentes.

De même, une période d'essai est recommandée. Celle-ci permet aux familles et à l'établissement de vérifier si le volume d'heures et les horaires du contrat d'accueil conviennent aux deux parties. La période d'essai vient à la suite de la période d'adaptation, qui, elle, vise à faciliter l'intégration de l'enfant au sein de l'établissement.

Certaines familles ont des besoins réguliers d'accueil mais ont des emploi du temps tournants ou des horaires variables ou décalés de travail (salariés de la grande distribution, infirmières, etc.) ne leur permettant pas d'anticiper en amont les horaires ou les jours d'accueil dont elles ont besoin.

Dans le même temps, l'accueil de ces publics nécessite des adaptations dans le fonctionnement de la structure (élargissement des créneaux d'ouverture, accueil en urgence, accueil à la carte, accueil sur des horaires spécifiques, travail en réseau avec les partenaires et les familles, etc.).

Les structures doivent donc faire preuve de souplesse et de réactivité (adapter les emploi du temps, prévoir le personnel en conséquence, prévoir des remplacements d'enfants sur les plages horaires inoccupées, etc.).

Ainsi, le fonds publics et territoires (notamment ses axes 2 et 6) précité peut également être mobilisé en faveur des structures qui accueillent ces publics et qui adaptent leur offre d'accueil en conséquence.

### **3.2 L'accueil est occasionnel lorsque les besoins sont connus à l'avance, sont ponctuels et ne sont pas récurrents**

L'enfant est déjà connu de l'établissement (il y est inscrit et l'a déjà fréquenté) et nécessite un accueil pour une durée limitée et ne se renouvelant pas à un rythme régulier.

En cas d'accueil occasionnel, la signature d'un contrat d'accueil n'est pas nécessaire. En revanche, l'enfant doit être inscrit dans l'établissement.

Concernant l'accueil occasionnel, les ressources sont connues. Pour les allocataires, elles sont consultables sur le service télématique « Cafpro » accessible à la rubrique « professionnel » sur le site Internet www.caf.fr (cf. II.2.3 de la présente circulaire).

## **3.3 L'accueil est exceptionnel ou d'urgence lorsque les besoins des familles ne peuvent pas être anticipés**

Il s'agit du cas où l'enfant n'a jamais fréquenté la structure et pour lequel les parents souhaitent bénéficier d'un accueil en « urgence ».

# **ATTENTION**

Indépendamment des modalités de réservation, la réglementation offre la possibilité aux établissements d'accueil de pratiquer l'accueil en surnombre (article R. 2324-27 Csp). Dans la mesure où un établissement d'accueil pratique de l'accueil en surnombre, la Psu sera versée dans la limite du nombre d'actes maximum fixé par l'autorisation ou l'avis rendu par le président du conseil général. Autrement dit, le taux d'occupation financier ne peut être supérieur à 100 %.

## **4. La facturation aux familles repose sur le principe d'une tarification à l'heure, au plus près des besoins réels des parents**

# **4.1 Le principe de la mensualisation est préconisé en cas d'accueil régulier**

La mensualisation est une formule de règlement des participations familiales. Elle vise à simplifier la vie des parents, comme celle des gestionnaires. Ainsi, le montant total des participations familiales est divisé par le nombre de mois de présence de l'enfant accueilli de sorte que la dépense soit d'un même montant chaque mois, sous réserve d'éventuelles heures supplémentaires ou de réduction pour absences déductibles.

La mensualisation donne lieu à un accord formalisé entre la famille et l'établissement d'accueil. Il prend en compte les besoins d'accueil exprimés par la famille sous forme de nombre d'heures d'accueil en fonction des capacités d'accueil de la structure. Dans le cas d'un accueil régulier, le besoin se traduira par un nombre de semaines d'accueil et de congés par an ainsi que par un nombre d'heures d'accueil par semaine.

Afin de rapprocher les pratiques tarifaires entre l'accueil individuel et collectif, la mensualisation repose sur un contrat qui a pour effet de garantir un accueil aux parents moyennant une participation préétablie qui est lissée dans le temps. Pour le gestionnaire, elle donne une lisibilité à ses recettes.

Chaque demie heure commencée est comptabilisée tant du côté des heures réalisées que du côté des heures facturées.

Si des heures sont réalisées au delà du contrat prévu, elles sont facturées en plus aux familles en appliquant le barème national des participations familiales.

Les modalités de calcul de la mensualisation sont définies dans l'annexe 3 de la présente circulaire.

Le gestionnaire peut cependant décider de ne pas appliquer la mensualisation. Il ne vous est pas possible de vous y opposer si tel est le cas.

Cette faculté a pour but de mieux prendre en compte les éventuelles fluctuations des temps de travail des familles. Pour maintenir le bon fonctionnement de la structure, les familles doivent indiquer, dès que possible, au gestionnaire les périodes d'absences de l'enfant dont elles ont connaissance.

La tarification reste néanmoins calculée par application du barème national des participations familiales.

## **4.2 Le principe de la facturation est appliqué en cas d'accueil occasionnel ou d'urgence**

S'agissant de l'accueil occasionnel, la mensualisation n'est pas applicable. La tarification est néanmoins calculée par application du barème national des participations familiales.

Concernant l'accueil d'urgence, les ressources de la famille n'étant pas toujours connues, la structure peut, dans le cas de ressources inconnues, appliquer indifféremment le tarif plancher défini par la Cnaf $24$  ou un tarif fixe. Ce dernier est défini annuellement par le gestionnaire. Il correspond au montant total des

<sup>24.</sup> Ce tarif plancher est défini au point II.2.4.1 de la présente circulaire.

participations familiales facturées sur l'exercice précédent divisé par le nombre d'actes facturés au cours de l'année précédente.

### **4.3 La possibilité d'effectuer des réservations par créneaux horaires doit rester une exception**

Les établissements déjà ouverts au moment de la mise en place de la Psu, ont eu la possibilité de formaliser, en accord avec les services de la Caf, des réservations par créneaux horaires pour l'accueil occasionnel et régulier : par exemple, une matinée ou un après midi équivalent à quatre heures et le repas équivaut à une plage de deux heures. Les familles peuvent également se voir proposer un minimum de deux ou trois heures de réservation.

### **ATTENTION**

Cette possibilité demeure ouverte pour les établissements qui en ont bénéficié quand ils ont changé de mode de financement en passant à la Psu.

Elle ne concerne pas les établissements qui ont ouvert en appliquant d'emblée la Psu.

En d'autres termes, avec l'autorisation expresse des services de la Caf, les établissements qui ont changé de mode de financement en passant à la Psu peuvent pratiquer conjointement :

- pour certaines places, des réservations par créneaux horaires ;
- pour les autres places, des réservations à l'heure.

J'appelle votre attention sur le fait que la facturation et la liquidation doivent être exprimées en heures dans le système d'information d'action sociale, même si les réservations s'opèrent par créneaux horaires.

Vous veillerez à ce que les familles soient bien informées des deux possibilités qui leurs sont offertes et puissent choisir le type de réservation en fonction de leurs besoins. En effet, selon le principe de la Psu rappelé en préambule, les familles ne doivent pas être dans l'obligation de payer un temps d'accueil qu'elles n'utilisent pas. Vous pouvez suivre le ratio heures facturées/heures réalisées grâce aux requêtes de suivi financier de l'action sociale disponibles dans la sidothèque nationale (cf. lettre circulaire Cnaf n° 2009-199 du 2 décembre 2009).

Pour cette raison, l'existence de ces deux modes de réservation doit obligatoirement être mentionnée dans le règlement de fonctionnement et dans le projet d'établissement.

L'utilisation de la réservation par créneaux ne doit donc pas aboutir à ce que les familles ayant des revenus modestes et ayant besoin d'un faible volume d'heures d'accueil se voient écartées de l'accès en Eaje.

A cet effet, les gestionnaires sont invités à systématiser l'accueil d'urgence ou occasionnel afin de compenser les créneaux les moins utilisés ou les absences non prévues.

## **5. Les modalités spécifiques de mise en place de la Psu à certains types d'accueil**

### **5.1 Les établissements d'accueils gérés par les entreprises**

Depuis 2004, les Eaje relevant de l'article L. 2324-1 du Csp, gérés par des entreprises privées peuvent bénéficier de la Psu<sup>25</sup>.

## **5.1.1 Les modalités de versement de la Psu aux entreprises gérant des établissements d'accueil de jeunes enfants sont identiques**

A l'instar des autres gestionnaires (collectivités territoriales, associations, etc.), les Eaje gérés par des entreprises privées doivent appliquer les règles conditionnant le versement de la Psu.

A cet effet, vous veillerez à ce que les entreprises bénéficiant de la Psu, comme les autres gestionnaires, appliquent le barème des participations familiales défini par la Cnaf à l'ensemble des enfants fréquentant l'établissement et qu'elles recherchent la mixité des publics accueillis.

### **5.1.2 Les entreprises gestionnaires peuvent se voir appliquer la taxe sur la valeur ajoutée (Tva)**

Les Eaje gérés par des associations ou des collectivités territoriales, sont exonérés de la Tva (cf. article 261-4-8 du code général des impôts).

Les entreprises gérant des établissements d'accueil de jeunes enfants<sup>26</sup> peuvent également être exonérées de Tva. Cette décision relève des services fiscaux sur la base des modalités fixées par l'article 261-4-8 bis du code général des impôts et l'instruction fiscale 3A-4-07 du 23 avril 2007.

Lorsque ces entreprises sont exonérées de la Tva, la Psu est versée de la même manière qu'à une association ou à une collectivité territoriale.

Toutefois, les services fiscaux peuvent décider - sur la base de l'instruction fiscale précitée - que l'entreprise doit collecter de la Tva sur les participations familiales et déduire de la Tva sur les achats.

Dans ce cas, les recettes perçues par les entreprises, sous forme de participations familiales, sont donc diminuées du montant de la part non déductible de taxes.

Les opérateurs privés assujettis à la Tva enregistrent donc une charge supplémentaire équivalente au solde de Tva. Afin de garantir une équité de traitement à l'ensemble des opérateurs, il convient de considérer, dans ce cas, que le prix plafond est réputé « hors Tva ».

A cet effet, après instruction par les Caf, la Cnaf procède si nécessaire à un ajustement du prix plafond prenant en compte la Tva non déductible. Cette procédure ne concerne que les établissements d'accueil assujettis à la Tva, pour lesquels la Tva collectée sur les participations familiales est supérieure à celle déduite sur les achats. Elle est automatisée dans Sias et les modalités de calcul sont décrites dans l'annexe 4 de la présente circulaire.

<sup>25.</sup> Cf. la décision de la commission d'action sociale de la Cnaf du 20 janvier 2004.

<sup>26.</sup> Dénommées « entreprises de crèches ».

### **5.2 La réservation par créneaux horaires est possible pour la totalité des places d'une crèche familiale**

Cette possibilité est conditionnée par le respect des points suivants :

- les contrats signés par les parents doivent être rédigés en nombre d'heures ;
- un travail doit être effectué autour du projet d'établissement justifiant le fonctionnement proposé. Il vise notamment à renforcer la cohérence d'accueil entre les crèches familiales et les autres structures, sur le territoire. Dans tous les cas, les besoins des familles doivent être respectés : une structure ne peut pas imposer à une famille qui ne le souhaite pas l'application d'une consommation forfaitaire. Pour répondre à cet impératif, les crèches familiales peuvent par exemple proposer plusieurs forfaits diversifiés et compatibles avec les temps de travail rencontrés le plus couramment, ainsi 4 heures, 6 heures, 8 heures, 10 heures et plus.

## **5.3 L'accueil des enfants en situation de handicap**

Dans le cadre de la convention d'objectifs et de gestion (Cog) signée entre la Cnaf et l'Etat pour la période 2013-2017, la branche Famille souhaite rendre l'accueil accessible à tous les enfants, notamment aux enfants porteurs de handicap. A cet effet, la branche Famille réaffirme sa volonté de participer activement à l'accueil des enfants porteurs de handicap en veillant au respect des articles L. 114-1 et L. 114-2 Casf, à savoir « l'accueil des enfants handicapés peut et doit être assuré, autant que possible au milieu des autres enfants ».

En outre, « dans le respect de l'autorité parentale, les Eaje contribuent à leur éducation. Ils concourent à l'intégration des enfants présentant un handicap ou atteints d'une maladie chronique qu'ils accueillent. » (article R. 2324-17 Csp).

Pour ce faire, la branche Famille verse la Psu à tous les enfants âgés de 0 à moins de 6 ans, sans distinction.

Par ailleurs, la participation financière demandée à une famille dont un enfant est en situation de handicap est moindre. En effet, le barème national des participations familiales prévoit l'application du taux d'effort immédiatement inférieur (voir partie II paragraphe 2.1 de la présente circulaire).

Les structures qui mettent en place des actions diversifiées en direction des professionnels et des familles afin de lever les freins à l'accueil effectif et régulier d'enfants en situation de handicap sont éligibles au fonds publics et territoires (axe 1).

A des fins statistiques et de suivi de l'accueil des enfants porteurs de handicap, il est demandé chaque année, aux gestionnaires d'Eaje de dénombrer les enfants accueillis bénéficiaires de l'allocation d'éducation de l'enfant handicapé (Aeeh) $^{27}$ .

<sup>27</sup> Ce recueil intervient au moment de la communication par les gestionnaires de leurs données annuelles permettant la liquidation du droit réel.

## **1. La tarification appliquée aux familles doit respecter le barème national des participations familiales**

Le barème national des participations familiales établi par la Cnaf est appliqué à toutes les familles qui confient régulièrement ou occasionnellement leur enfant à un Eaje bénéficiant de la Psu, excepté les cas des majorations tolérées qui sont énumérées au point II.1.2 ci-dessous.

Afin de respecter le principe de neutralisation des participations familiales, l'intégralité des participations versées par les familles (y compris les majorations, cf. II.1.2) doit être portée dans un seul compte (numéro 70641), à l'exception des cotisations annuelles, frais de dossiers et participations pour prestations annexes (cf. ci-dessous).

#### **1.1 La participation demandée à la famille couvre la prise en charge de l'enfant pendant son temps de présence dans la structure, y compris notamment les soins d'hygiène (couches, produits de toilette, etc.) et les repas**

Il est attendu des gestionnaires qu'ils fournissent les couches et les repas. A ce titre, des mesures d'accompagnement financières à la fois au titre de l'investissement et du fonctionnement sont prévues (cf. partie III paragraphes 1.5 et 7).

Un prix plafond spécifique est appliqué aux structures se trouvant dans l'impossibilité de fournir ces prestations (cf. partie III paragraphe 1.5).

Dans un souci d'équité de tarification vis-à-vis des familles, les gestionnaires ne peuvent appliquer de suppléments pour les repas ou les couches fournis par la structure ou de déductions pour les repas ou les couches apportés par les familles.

## **1.2 Des majorations sont possibles dans certains cas, mais les familles doivent obligatoirement en être informées**

Des majorations peuvent être apportées au barème national des participations familiales fixé par la Cnaf pour les familles ne résidant par sur la commune d'implantation de l'établissement, pour les transfrontaliers et les familles ne relevant pas du régime général ou du régime agricole.

Il arrive que le paiement de cotisations, ou de frais d'adhésion, ou de frais de dossiers soit obligatoire pour fréquenter l'établissement. Ce paiement est toléré quel que soit le statut du gestionnaire mais ne doit pas dépasser 50 € par famille et par an.

Des prestations annexes facturées aux familles sont possibles si elles sont ponctuelles et laissées au libre choix des familles (facultatives).

Ces prestations ne doivent pas contrevenir aux principes généraux de la Psu (universalité, accessibilité à tous, mixité sociale).

Dans ces différentes situations, l'existence de ces tarifications doit être inscrite dans le règlement de fonctionnement afin que toutes les familles et la Caf en aient connaissance.

Tout autre type de majoration demandée par le gestionnaire (par exemple cautions, frais bancaires pour rejet de prélèvement, pénalités de retard, droit de réservation, frais de dossier au-delà de 50 € par famille et par an, application d'un coefficient de taux d'effort supérieur à celui prévu au barème, etc.) ne doivent pas être encouragées. Dès lors, si elles sont pratiquées, ces majorations doivent être inscrites au compte 70 641 et sont déduites du calcul de la Psu.

Sur le plan du traitement budgétaire, les majorations pour les hors régime, hors commune et les transfrontaliers s'enregistrent au compte 70 641.

Les cotisations annuelles, frais d'adhésion, frais de dossier et majorations pour prestations annexes lorsqu'elles ont un caractère ponctuel s'enregistrent au compte 70 642, et, à ce titre, ne sont pas déduites lors du calcul de la Psu.

Toutes les autres majorations doivent être inscrites au compte 70641 de façon à être déduites lors du calcul de la Psu.

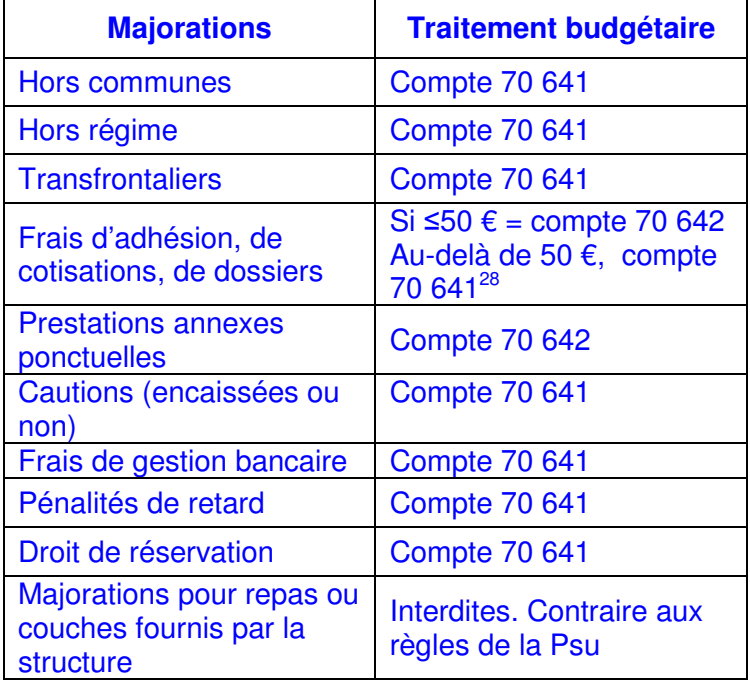

<sup>28.</sup> Exemple : dans le cas où un gestionnaire demande des frais de gestion de 60  $\epsilon$  par an et par famille : 50 € sont inscrits dans le compte 70 642 et 10 € sont inscrits dans le compte 70 641.

**2. Le montant de la participation de la famille est défini par un taux d'effort appliqué à ses ressources et modulé en fonction du nombre d'enfants à charge au sens des prestations familiales** 

### **2.1 Le taux d'effort est calculé sur une base horaire**

L'objectif visé par le décompte et le tarif horaire consiste à retenir une unité de compte commune à tous les types d'accueil (régulier, occasionnel, d'urgence).

Le tarif horaire est calculé à partir d'un taux d'effort appliqué aux ressources.

Le taux d'effort se décline en fonction du type d'accueil et du nombre d'enfants à charge de la famille. Le barème est rappelé ci-dessous. La différenciation des taux d'effort selon le type d'accueil est obligatoire : l'accueil collectif se voit appliquer le barème accueil collectif, l'accueil parental, familial ou micro crèche se voit appliquer le barème accueil parental, familial et micro crèche.

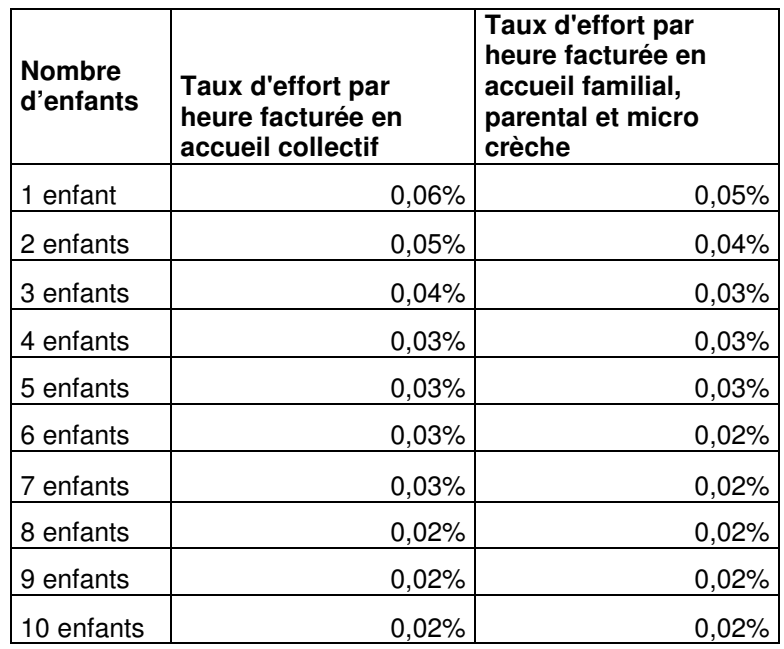

Cette différenciation des taux d'effort est maintenue bien que le type d'accueil ne soit plus un critère de différenciation du prix plafond.

Ainsi, pour les établissements à fonctionnement parental, il est apparu important de conserver une participation financière moindre des parents dans la mesure où ils s'investissent dans l'organisation et le fonctionnement de la structure.

De même, une augmentation de la tarification pour l'accueil en crèche familiale ou en micro crèche aurait pu constituer un frein à l'accessibilité pour les familles modestes. Dès lors, il a été fait le choix de ne pas modifier le barème pour ces établissements.

Pour un multi-accueil pratiquant à la fois l'accueil collectif et familial et ayant fait l'objet d'une seule autorisation d'ouverture par l'autorité compétente, il convient de retenir la prestation de service accueil collectif. Les parents doivent alors s'acquitter du barème accueil collectif.

La présence dans la famille d'un enfant en situation de handicap (bénéficiaire de l'Aeeh) à charge de la famille - même si ce n'est pas ce dernier qui est accueilli au sein de l'établissement - permet d'appliquer le taux d'effort immédiatement inférieur<sup>29</sup>. La mesure s'applique autant de fois qu'il y a d'enfants à charge et en situation de handicap dans le foyer<sup>30</sup>.

En cas d'enfant placé en famille d'accueil au titre de l'aide sociale à l'enfance, la tarification à appliquer est le tarif fixe précité et défini annuellement par le gestionnaire. Il correspond au montant total des participations familiales facturées sur l'exercice précédent divisé par le nombre d'actes facturés au cours de l'année précédente.

### **2.2 La notion d'enfant à charge est celle retenue au sens des prestations familiales**

La famille doit donc assurer financièrement l'entretien de l'enfant (nourriture, logement, habillement) de façon « effective et permanente » et assumer la responsabilité affective et éducative dudit enfant, qu'il y ait ou non un lien de parenté avec ce dernier. Cet enfant est reconnu à sa charge au sens des prestations légales jusqu'au mois précédant ses vingt ans.

Un jeune travaillant et percevant une rémunération mensuelle supérieure à 55% du Smic horaire brut basé sur 169 heures, soit 885,81 € au 1<sup>er</sup> janvier 2014, n'est pas considéré à charge.

La charge de l'enfant ne peut être prise en compte que sur le seul dossier de la seule personne désignée allocataire de l'enfant, plusieurs personnes ne pouvant être allocataires au titre d'un même enfant même si plusieurs personnes en ont la charge.

En cas de résidence alternée, la problématique en la matière repose sur la notion d'enfants à charge à prendre en compte pour appliquer le barème des participations familiales.

Dans le cas où c'est l'enfant en résidence alternée qui va dans l'établissement d'accueil du jeune enfant, un contrat d'accueil doit être établi pour chacun des parents, en fonction de sa nouvelle situation familiale. En effet, en cas de familles recomposées, les ressources et les enfants du nouveau conjoint sont à prendre en compte (cf. annexe 5 de la présente circulaire). l.

<sup>29.</sup> Par exemple, une famille de deux enfants, dont un est handicapé, bénéficie du taux d'effort applicable à une famille de trois enfants.

<sup>30.</sup> Par exemple une famille de deux enfants en situation de handicap bénéficie du taux applicable à une famille de quatre enfants.

### **2.3 Les ressources prises en compte diffèrent selon le statut des familles**

La détermination des ressources à prendre en compte varie selon que les parents sont salariés, employeurs ou travailleurs indépendants.

Compte tenu de la simplification de l'acquisition des ressources, les gestionnaires doivent, dans la mesure du possible, utiliser le service Cafpro, pour définir le montant des participations familiales des allocataires.

Vous êtes invités à inciter vos partenaires à signer des conventions Cafpro, de façon à diminuer les risques d'erreurs, et tendre vers une plus grande équité pour les familles.

## **Le service Cafpro**

Ce service est disponible sur le site Internet www.caf.fr, à la rubrique « partenaires ».

Il s'agit du service de communication électronique mis en place par la branche Famille afin de permettre à ses partenaires un accès direct à la consultation des dossiers allocataires Caf (ressources, nombre d'enfants à charge). Il fait l'objet d'une mise à jour en temps réel. Il est régi par une convention de service entre la Caf et le partenaire. Il respecte les règles de confidentialité et a fait l'objet d'un avis favorable de la Cnil.

Pour les familles allocataires, il permet d'obtenir la base de ressources retenues au titre de l'année de référence. Pour l'année N, Cafpro prend en compte les ressources de l'année N-2.

En fonction de la convention ou du niveau de l'habilitation des agents, les types d'informations varient.

Un profil associe une population de partenaires et les données auxquelles elle peut accéder.

Le profil T2 s'adresse aux prestataires bénéficiaires de crédits d'action sociale des Caf, pour le calcul de la participation financière des familles bénéficiaires de prestations de service.

# **Mise à disposition des ressources dans le service Cafpro**

La mise à disposition des ressources à prendre en compte pour les familles figure dans le profil T2 de Cafpro. Pour l'année 2014, il s'agit des ressources 2012.

Les ressources auxquelles le gestionnaire pourra avoir accès seront celles retenues actuellement pour le calcul de l'assiette du Qf Cnaf hors PF. En effet, les prestations familiales ne sont pas prises en compte dans les ressources annuelles.

Elles sont déterminées de la façon suivante :

- cumul des ressources nettes telles que déclarées perçues par l'allocataire et son conjoint ou concubin au cours de l'année de référence : revenus d'activité professionnelle et assimilés, pensions, retraites, rentes et autres revenus imposables ainsi que les heures supplémentaires<sup>31</sup> et les indemnités journalières d'accident du travail et de maladie professionnelle bien qu'en partie non imposables ;
- prise en compte des abattements/neutralisations sociaux en fonction de la situation des personnes (chômage indemnisé ou non, affection de longue durée, bénéfice du Rsa, etc.) ;
- déduction des pensions alimentaires versées.

NB : les frais réels et les abattements fiscaux ne sont pas déduits.

## **Pour les gestionnaires qui n'ont pas Cafpro ou pour les non allocataires**

La détermination du montant des ressources à retenir s'effectue à partir de l'avis d'imposition. Vous prendrez, pour l'année N du  $1<sup>er</sup>$  janvier au 31 décembre, les revenus perçus pour l'année N-2.

A titre d'exemple, pour calculer le montant des participations familiales pour l'année allant du 1<sup>er</sup> janvier 2014 au 31 décembre 2014, vous vous référerez aux revenus perçus pour l'année 2012 (année de référence utilisée par Cafpro).

# - **Pour les salariés**

l.

Les ressources à prendre en compte sont celles figurant sur l'avis d'imposition à la rubrique « total des salaires et assimilés », **c'est-à-dire avant déduction forfaitaire de 10 % ou des frais réels.**

Vous y ajouterez, le cas échéant, toutes les autres natures de revenus imposables (par exemple les revenus de capitaux mobiliers, les revenus fonciers, etc.) ainsi que les heures supplémentaires et les indemnités journalières d'accident du travail et de maladie professionnelle bien qu'en partie non imposables. Le périmètre des ressources et déductions à prendre en compte est identique à celui utilisé dans Cafpro (cf. plus haut).

Le montant doit être divisé par douze pour obtenir le revenu mensuel.

## **ATTENTION**

A compter des revenus de 2013 pris en compte à partir du 1<sup>er</sup> janvier 2015, les heures supplémentaires étant pour la totalité imposables, elles seront cumulées avec les salaires déclarés.

## - **Pour les employeurs et les travailleurs indépendants y compris auto-entrepreneurs**

Vous prendrez en compte les bénéfices retenus au titre de l'année N-2 pour un accueil en année N.

Pour les adhérents d'un centre de gestion agréé ou auto-entrepreneurs, il s'agit des bénéfices tels que déclarés.

Pour les non adhérents d'un centre de gestion agréé, il s'agit des bénéfices majorés de 25 % tels que retenus par l'administration fiscale.

Pour les personnes ayant opté pour le régime micro, il s'agit des bénéfices déterminés après déduction de l'abattement forfaitaire fiscal appliqué sur le chiffre d'affaires.

# - **Pour les non allocataires**

Vous prendrez, pour l'année N du 1<sup>er</sup> janvier au 31 décembre, les revenus perçus pour l'année N-2.

A titre d'exemple, pour calculer le montant des participations familiales pour l'année allant du 1<sup>er</sup> janvier 2014 au 31 décembre 2014, vous vous référerez aux revenus perçus pour l'année 2012 (année de référence utilisée par Cafpro).

# - **Pour les non allocataires sans avis d'imposition, ni fiche de salaire**

Dans le cas de familles non connues dans Cafpro et ne disposant ni d'un avis d'imposition, ni de fiches de salaires, le gestionnaire applique le tarif horaire moyen fixe de N-1 (total des participations familiales émanant du barème national divisé par les heures facturées au titre de la Psu).

## **Pour toutes les familles**

Les familles doivent informer les services de la Caf des changements de leur situation, qu'il s'agisse de leur situation familiale ou professionnelle. La base ressources peut être modifiée en conséquence pour calculer les droits.

Ces changements sont alors pris en compte et impliquent, le cas échéant, une modification de la tarification mentionnée par avenant sur le contrat d'accueil.

Les situations exceptionnelles peuvent être examinées par la Caf à la demande du gestionnaire – notamment pour les parents non connus des Caf – en liaison avec les services de prestations légales qui disposent des connaissances juridiques et réglementaires pour statuer dans des cas particuliers.

Les non allocataires des Caf doivent également informer l'établissement d'accueil afin que ces changements de situation soient pris en compte pour le calcul des participations familiales.

## **2.4 Le montant des participations familiales est soumis à un plancher et un plafond**

# **2.4.1 Le plancher**

En cas d'absence de ressources, vous retiendrez un montant « plancher » équivalent au Rsa socle annuel garanti à une personne isolée avec un enfant, déduction faite du forfait logement. Celui-ci est publié en début d'année civile par la Cnaf.

Vous retiendrez également ce plancher pour les personnes ayant des ressources inférieures à ce montant plancher.

### **2.4.2 Le plafond**

Le barème s'applique jusqu'à hauteur d'un plafond de ressources par mois. Celui-ci est également publié par la Cnaf en début d'année civile.

Le gestionnaire ne peut pas appliquer un plafond inférieur. En revanche, en accord avec la Caf, il peut décider de poursuivre l'application du taux d'effort au-delà du plafond et doit l'inscrire dans le règlement de fonctionnement.

## **ATTENTION**

Quelle que soit l'option retenue par le gestionnaire, les participations familiales qu'il encaisse au-delà du plafond de ressources mensuelles doivent être imputées au compte 70641 et déduites dans le calcul de la Psu.

# **III. LE MODE DE CALCUL DE LA PSU**

## **1. Les données concourant au mode de calcul de la Psu**

La Psu prend en charge 66 % du prix de revient horaire, dans la limite d'un prix plafond fixé annuellement par la Cnaf, déduction faite des participations familiales.

Il existe plusieurs types d'actes concourant au calcul de la Psu. L'unité de calcul de la Psu est l'heure, tous les actes s'expriment donc en heures.

## **1.1 Les actes réalisés**

Il s'agit des heures de présence effective de l'enfant. Ceci correspond à une mesure du service rendu aux familles.

# **1.2 Les actes facturés**

En cas d'accueil régulier, les heures facturées résultent du contrat négocié entre les familles et le gestionnaire de la structure d'accueil sur la base des besoins de la famille pour une durée pouvant aller jusqu'à un an. Ce contrat peut ensuite faire l'objet d'une facture mensuelle selon la règle de mensualisation si le gestionnaire a retenu ce mode de facturation (cf. détail de la mensualisation en annexe 3 de la présente circulaire). Des heures complémentaires (présence non prévue) peuvent s'ajouter aux heures prévues au contrat.

Le contrat peut aussi inclure des heures gratuites (les premières heures d'accueil de l'enfant en crèche, dites « heures d'adaptation », peuvent ne pas être facturées, auquel cas elles n'ouvrent pas droit à la Psu).

En cas d'accueil occasionnel ou d'accueil d'urgence, les actes facturés correspondent aux actes réalisés.

Les règles à appliquer en cas d'absences sont les suivantes :

- 1) Dans le cas d'un accueil régulier, les seules déductions possibles à compter du premier jour d'absence sont :
	- l'éviction de la crèche par le médecin de la crèche ;
	- l'hospitalisation de l'enfant sur présentation d'un bulletin d'hospitalisation ;
	- la fermeture de la crèche.

Dans ces cas, les heures d'absence ne sont pas facturées aux familles et n'ouvrent donc pas droit à la Psu.

2) Une déduction à compter du quatrième jour d'absence est effectuée en cas de maladie supérieure à trois jours sur présentation d'un certificat médical : le délai de carence comprend le premier jour d'absence et les deux jours calendaires qui suivent.

Il n'y a pas lieu de demander au médecin traitant un certificat de non contagion pour la réintégration de l'enfant dans la crèche.

Pendant les trois jours d'absence de l'enfant, la production d'un certificat médical n'a pas d'effet sur la facture en cas d'accueil régulier : les heures d'absence correspondant aux trois premiers jours sont facturées aux familles et ouvrent donc droit à la Psu.

Toutefois, les gestionnaires peuvent, s'ils le souhaitent, appliquer des mesures plus favorables aux familles, visant à diminuer le nombre d'heures facturées (par exemple déduction avant le quatrième jour d'absence).

Dans ce cas, les heures non facturées n'ouvrent pas droit à la Psu.

## **Ainsi, l'équation suivante s'applique :**

Heures facturées = heures réalisées (prévues ou non au contrat) – heures gratuites + heures d'absence non déductibles.

Les heures réalisées et les heures facturées doivent être enregistrés par le gestionnaire sur un outil manuel ou informatisé de façon à pouvoir, en cas de contrôle, justifier ses déclarations.

### **1.3 Les actes ouvrant droit**

Ils sont égaux aux actes facturés sous réserve de vérifier la condition d'âge et de ne pas dépasser la capacité théorique maximale d'accueil par an (= nombre de jours d'ouverture par an X nombre d'heures d'ouverture par jour X nombre de places défini dans l'autorisation ou l'avis d'ouverture délivrée par le président du conseil général).

## **1.4 Les actes droits (unité de paiement retenue par la Caf)**

Cette notion est dérivée des actes ouvrant droit, mais en leur appliquant la restriction du taux de régime général : ne sont financés par le régime général de la branche Famille que les actes ouvrant droit concernant des ressortissants du régime général.

# **D'où l'équation suivante :**

actes droit = actes ouvrant droit X taux de régime général.

### **1.5 Le barème de la Psu**

Le prix de revient réel par heure est calculé en divisant le total des charges (compte 6) et les contributions gratuites (compte 86) <sup>32</sup> par le nombre d'actes réalisés. Aucune recette en atténuation n'est à déduire de ces charges. Lorsque le prix de revient par heure réalisée dépasse un seuil d'exclusion (cf. annexe 6 de la présente circulaire), des sanctions progressives peuvent être appliquées au calcul du droit Psu.

Chaque année, la Cnaf diffuse par voie de circulaire les montants des plafonds retenus pour le calcul de la Psu.

Le montant de la prestation de service retenue dépend de la comparaison entre le prix de revient par heure réalisée et le prix plafond :

- si le prix de revient par heure réalisée est supérieur au prix de revient plafond Psu, le montant retenu est égal à 66% du prix plafond (soit le barème) ;
- si le prix de revient par heure réalisée est inférieur au prix de revient plafond Psu, le montant retenu est égal à 66% du prix de revient par heure réalisée.

A compter du 1<sup>er</sup> janvier 2014, les Eaje sont financés selon le niveau de service rendu :

- pour les Eaje qui fournissent un niveau de service de qualité (fourniture des repas et des couches, faible écart entre la présence des enfants et la facturation) le montant de la Psu est revalorisé de manière importante (augmentation, jusqu'à + 5% du prix plafond Psu par rapport au plafond de l'année précédente) ;
- pour les Eaje qui fournissent un niveau de service moindre, le montant du prix plafond de la Psu reste fixé à 6,89 € sur la période 2013 à 2017.

Les critères de revalorisation du prix plafond sont :

la fourniture des repas ;

facturation à 121,2 % [120/(100-1)].

l.

- la fourniture des couches ;
- un faible taux « heures facturées/heures réalisées » $^{33}$ (cf. tableau infra).

La fourniture des repas comprend l'ensemble des repas (collations et goûter compris) La fourniture du lait infantile est facultative.

Ces critères conditionnent les taux de revalorisation annuelle des prix plafonds. L'augmentation du prix plafond est d'autant plus importante que la structure fournit les couches et les repas et que le taux « heures facturées/heures réalisées » est faible.

Les taux de revalorisation des prix plafonds (en euros par heures réalisées) sont fixés jusqu'en 2017 de la façon suivante :

<sup>32.</sup> Ces comptes, notamment le contenu du compte 86, sont définis dans la Lc Cnaf n° 2006-127.

<sup>33.</sup> L'écart entre les heures facturées et réalisées est mesuré par la formule suivante : heures facturées ÷ heures réalisées. Exemple : 120 heures facturées pour 100 heures de présence réelles. Taux de facturation =  $1,2=120$  %. Il convient d'insister sur le fait qu'il s'agit d'un écart relatif (en % des heures réalisées) et non d'un écart absolu (en heures). Une heure facturée en plus porte le taux de facturation à 121 % = [(120+1)/100]. Une heure d'absence correspond à une heure réalisée en moins et porte le taux de

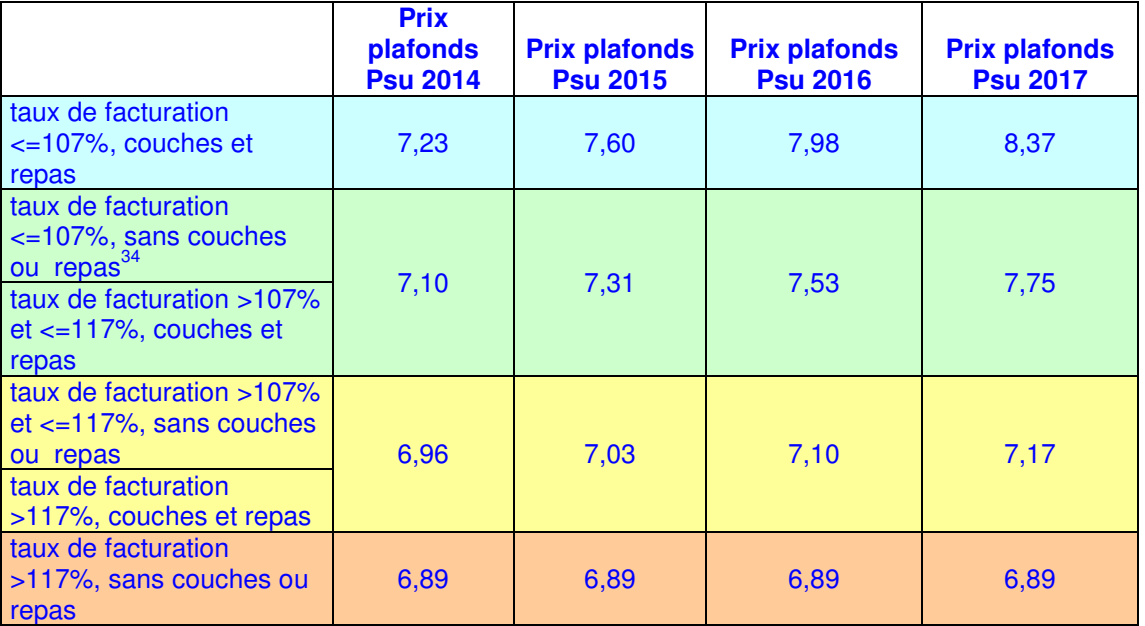

Par conséquent, le niveau maximum de la somme « PSU + participation familiale », en euros par heure, est indiqué dans le tableau suivant (si le prix de revient est inférieur au prix plafond, on retient 66% du prix de revient, sinon le montant horaire maximum indiqué ci-dessous) :

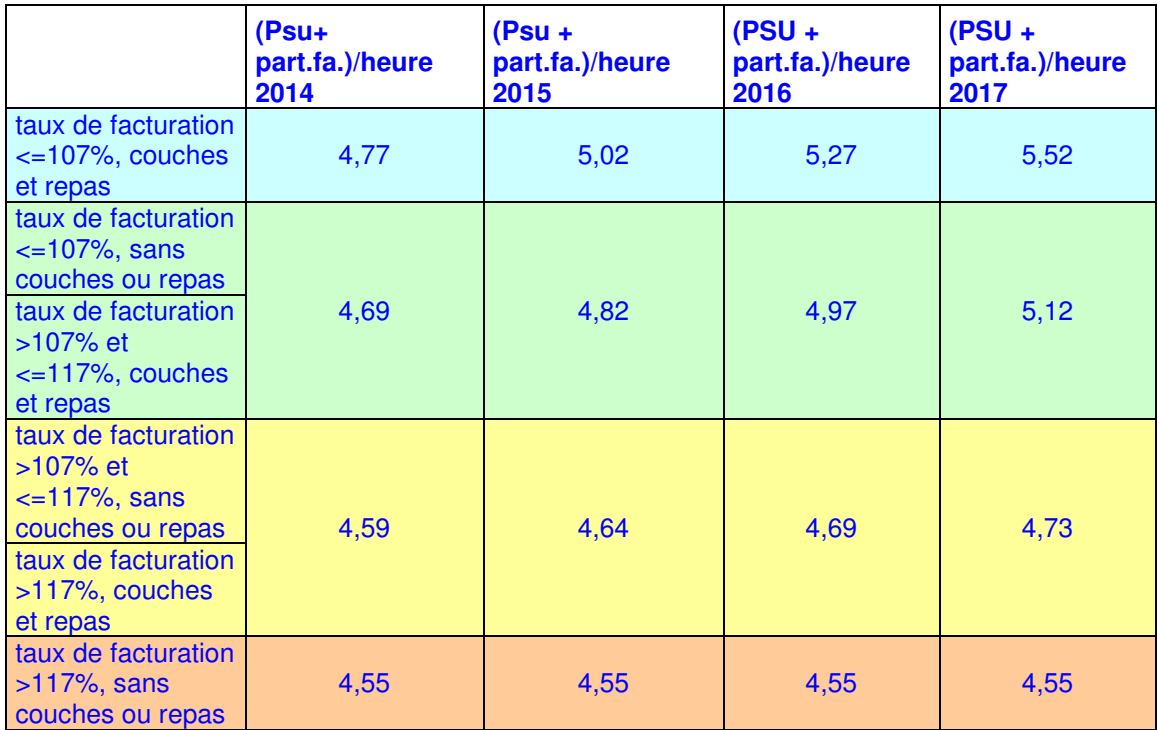

Le niveau de service est évalué équipement par équipement. Ainsi, un gestionnaire qui gère plusieurs Eaje peut avoir des montants de Psu différents si ses structures ne sont pas toutes au même niveau de service.

<sup>34</sup> Le cas « sans couches ou repas » correspond à trois situations :

<sup>-</sup> fourniture des repas sans les couches,

<sup>-</sup> fourniture des couches sans les repas

<sup>-</sup> non fourniture des couches et non fourniture des repas

Le montant du droit réel N est calculé selon le niveau de service rendu atteint au 31 décembre de l'année N (cf. annexe 8).

Si la structure est fermée le midi, les repas sont considérés comme non fournis.

La base de recensement annuel de l'application de la Psu est supprimée.

La modulation des aides au fonctionnement en fonction du service rendu représentera 559 millions d'euros entre 2014 et 2017.

Cette mesure a un effet financier incitatif et vise à améliorer le niveau de service rendu aux familles en vue d'harmoniser l'application de la Psu sur tout le territoire.

Une structure ayant bénéficié d'une aide à l'investissement de la Caf au titre du plan pluriannuel d'investissement pour la construction des crèches (Ppicc) doit fournir les couches et les repas.

A compter de l'exercice 2014, une structure ayant un taux de facturation supérieur à 117 % ne peut se voir appliquer de redressements financiers par la Caf, dans la mesure où elle bénéficie déjà d'une Psu d'un montant plus faible qu'une structure ayant un faible taux de facturation.

### **2. Les heures de concertation sont prises en compte dans le calcul de la Psu**

Trois heures de concertation sont versées par place et par an, sur la base de la dernière autorisation ou avis émis par le Président du conseil général.

Ces heures ont pour objectif de financer une partie du travail des professionnels qui n'était pas prise en compte par le calcul horaire de la prestation de service (rédaction des projets d'établissement, travail nécessaire pour qu'une structure devienne un établissement multi-accueil, réunion avec les familles, etc.).

Ces heures permettent de réaliser un travail d'accompagnement en direction des familles et d'impliquer davantage ces dernières dans la vie de l'établissement.

Cette mesure s'adresse à tous les établissements et services relevant de l'article L. 2324-1 Csp bénéficiant d'une convention Psu.

La branche Famille finance ces heures à hauteur de 66% du coût de fonctionnement horaire, dans la limite du barème des prestations de service en vigueur (sans déduction des participations familiales) pour les places occupées par des enfants relevant du régime général de la sécurité sociale.

## **3. Le calcul de la Psu**

En fonction des notions définies ci-dessus, le montant annuel de la Psu versé à un équipement est obtenu par la formule suivante :

**[**(66 % du minimum entre le barème Ps et prix de revient par heure réalisée))

- x total heures ouvrant droit, dans la limite de la capacité théorique maximale $^{35}$ )
- (total participations familiales facturées x (heures ouvrant droit/heures facturées))
- x taux de ressortissants du régime général**]**
- **+**

l.

**[(**3 heures de concertation x nombre de places 0-6 ans fixé dans l'autorisation ou l'avis du président du conseil général)

- x (66 % du minimum entre barème Ps et prix de revient par heure réalisée)
- x taux de ressortissants du régime général **]**

Ce mode de calcul est appliqué par le système d'information de l'action sociale (Sias).

### **4. Les avances et acomptes**

Les Caf peuvent verser des avances et acomptes sous réserve qu'ils n'excèdent pas

70 % du droit prévisionnel.

Pour rappel, les gestionnaires ont l'obligation de transmettre à la Caf leur compte de résultat N-1 avant le 30 juin N (lettre circulaire n°2006-127 du 18 octobre 2006).

- □ Les Caf versent un ou plusieurs acomptes (ou avances), représentant 40 % maximum du droit prévisionnel N, avant la transmission du compte de résultat N-1 ; le premier acompte peut être versé dès janvier N.
- □ Après transmission du compte de résultat, les Caf versent un ou plusieurs acomptes (ou avances), de façon à ce que la somme des acomptes (ou avances) versés en N ne dépasse pas 70% du droit prévisionnel N.
- □ Les Caf versent le solde du droit réel à réception, en N+1, du compte de résultat N certifié.

Vous veillerez à l'évolution des coûts de revient horaire, aux taux d'occupation (réels et financiers) et à l'application du barème national des participations familiales fixé par la Cnaf.

Vous transmettrez aux gestionnaires la notification de droits et la notification de paiement dès que vous disposerez des pièces justificatives et que vous aurez calculé le droit.

<sup>35.</sup> Telle que définie au point III.1.3 de la présente circulaire et au point 5030-2 de la procédure nationale de liquidation des droits des Eaje.

Lors de la première année de fonctionnement de la structure, le prix de revient réel peut être plus élevé que le prix de revient prévisionnel. Le cas échéant, en cas de dépassement du seuil d'exclusion, il peut être envisagé de signer un contrat, d'une durée maximum de trois ans, fixant des objectifs afin de maîtriser le prix de revient (cf. point III.1.5).

### **6. L'impact sur le contrat « enfance et jeunesse » (Cej)**

Le Cej vise à soutenir le développement d'une nouvelle offre d'accueil sur le territoire et complète à ce titre le financement à l'activité octroyé dans le cadre de la Psu.

Le montant de la prestation de service « enfance et jeunesse » (Psej) est déterminé par un pourcentage appliqué au reste à charge plafonné du signataire (commune, communauté de communes ou employeur) déduction faite de toutes les recettes et notamment de la Psu.

Le Cei se traduit par un montant prévisionnel sur une période pluri annuelle de quatre ans et doit donc être calculé en estimant les recettes futures. S'agissant de la Psu, il convient de prendre en compte le prix plafond correspondant au niveau de service le plus faible. Le montant de la Psej n'est donc pas diminué pour les établissements apportant un niveau de service élevé.

Pour toutes les années, les montant Psu à prendre en compte pour le calcul du montant de la Psej est de 6,89 € de l'heure. Le guide méthodologique Cej sera actualisé en ce sens.

## **7. La mobilisation d'aides à l'investissement**

Pour accompagner les gestionnaires désireux de fournir un meilleur service aux familles, la branche Famille créé un fonds d'accompagnement à la Psu.

Doté d'un montant de 178 millions d'euros, il a pour objet de financer des aides à l'investissement.

Le fonds d'accompagnement à la Psu peut être mobilisé pour financer des aides à l'investissement :

- pour fournir les repas : construction d'une cuisine, ou achat d'équipements pour réchauffer les repas non préparés sur place (four, réfrigérateur). Montant de l'aide : 3 700€/place maximum, dans la limite de 80% maximum des dépenses subventionnables ;
	- pour stocker les couches : construction d'un local de stockage). Montant de l'aide : 3 700€/place maximum, dans la limite de 80% maximum des dépenses subventionnables.
	- pour l'achat ou le remplacement d'un logiciel de gestion ou d'un système automatisé de comptage des présences : dans la limite de 80 % de la dépense engagée.

Ces aides sont attribuées, dans la limite des fonds disponibles, par le conseil d'administration de la Caf et sont réservées aux structures qui ont été confrontées à des difficultés matérielles objectives pour fournir les couches et les repas.

Les équipements informatiques précités facilitent la gestion par les établissements ainsi qu'un meilleur suivi de l'activité. Cette mesure permettra également de fiabiliser le décompte des heures de présence des enfants en recourant à une automatisation informatique des données plutôt qu'à un décompte manuel (registre des présences).

Le plan de rénovation (Pre) est également mobilisable pour la construction d'une cuisine ou d'un espace de stockage pour les couches.

#### **IV. LES CONVENTIONS D'OBJECTIFS ET DE FINANCEMENT**

La présente circulaire est d'application immédiate et sera communiquée à l'ensemble des gestionnaires. Elle est publiée sur le site Internet www.caf.fr à la rubrique « Qui sommes nous ? /textes de référence »

Les nouveaux prix plafonds différenciés selon le niveau de service rendu sont applicables à compter du 1<sup>er</sup> janvier 2014 à toutes les situations.

Les conventions d'objectifs et de financement Psu actuellement en cours demeurent valables jusqu'à leur terme.

Pour les premières conventions ou le renouvellement des conventions arrivées à échéance, vous utiliserez la nouvelle convention type qui vous sera adressée au cours du second trimestre 2014.

#### **ATTENTION**

La présente circulaire est à transmettre à tout partenaire signataire d'une convention relative à la Psu.

# **V. LE PROCESSUS DE TRAITEMENT DE LA PRESTATION**

Le processus de traitement de la Psu demeure inchangé mais certaines étapes du processus de liquidation sont impactées par les nouvelles règles. A cet effet, une actualisation de la procédure nationale de liquidation (Pnl) Eaje sera diffusée au second trimestre 2014.

Les évolutions réglementaires portées par la présente circulaire ont été pris en compte dans les projets informatiques : Sias, Siej et Omega. A partir de l'automne 2014, vingt-quatre Caf démarreront la phase pilote du projet Omega pour leurs équipements petite enfance, sur la base des nouvelles règles. A compter de début 2015, l'ensemble des partenaires Eaje aura accès au portail « Caf partenaires » pour déclarer leur données.

En parallèle, un imprimé national type Eaje (données identiques aux écrans du portail partenaire) sera diffusé dans le cadre des Pnl afin d'harmoniser les données sollicitées auprès des partenaires. L'utilisation du formulaire national est un prérequis aux évolutions techniques prévues dans le cadre du projet Omega puisqu'il préfigure les futurs écrans de saisies

# **VI. LES CONTROLES SUR PLACE**

La convention signée entre la Caf et ses partenaires donne, par voie de contrôles sur place, la possibilité de s'assurer de la bonne application des présentes dispositions.

La charte nationale de contrôle des équipements et des services, diffusée par la lettre circulaire Cnaf n° 2010-136, cadre le champ d'intervention et les conditions du contrôle des Caf. Elle rappelle également qu'un contrôle est réputé abouti à l'issue d'une période contradictoire durant laquelle la Caf et le partenaire s'entendent sur les observations du contrôle sur les trois types de conclusions suivantes :

- validation du droit quand les données contrôlées sont identiques aux données déclarées initialement ;
- calcul et versement d'un rappel quand les données contrôlées génèrent un droit supérieur au droit initial ;
- calcul et recouvrement d'un indu quand les données contrôlées génèrent un droit inférieur au droit initial.

Les éventuels indus et rappels sont alors calculés par application de la formule de calcul de la Psu.

Lorsque les contrôleurs relèvent des pratiques contraires à la réglementation, ils sont invités à se rapprocher des conseillers techniques en action sociale afin qu'un dialogue et un accompagnement puissent s'engager avec le partenaire.

En tout état de cause, les mesures prises par la Caf à l'issue du contrôle, doivent être formellement énoncées et clairement indiquées par la décision finale envoyée au partenaire.

Vous veillerez à garantir le maintien de la qualité du partenariat, par le partage des conclusions avec le partenaire et par un accompagnement de ce dernier.

Les équipes de la Cnaf se tiennent à votre disposition pour vous aider dans la mise en œuvre opérationnelle de la présente circulaire.

Je vous prie d'agréer, Madame la Directrice, Monsieur le Directeur, l'expression de ma considération distinguée.

**Le Directeur général de la Cnaf,** 

**Daniel LENOIR**